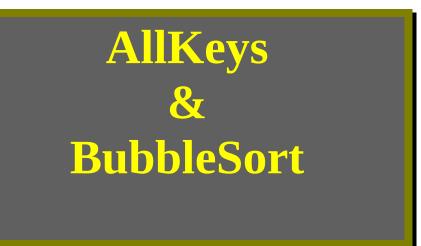

Thursday, 25 February, 1993 — 09:07 PM

Version **3**.0

Prologue to Version 3.0

ou folk are very observant... and wanted to know where I got the graphic just above with the word "Basic" in a banner across it. Well I can't blame this on Morris. The graphic is the logo from Visual BASIC 2.0 which I just got, installed, tried out, and then abandoned until I beat WordBASIC to death. Visual BASIC 2.0 looks too tough, has too many commands, is too... serious. Besides, I don't know the jargon for Windows' 3.1 API (Application Program Interface) commands, but as you will learn, I should, as I need them.

My base and serious ignorance of API commands is the reason for this upgrade to Version 3.0. **AllKeys** Version 3.0 now comes with a Windows 3.1 API set of commands by Scott Krueger. Scott's code permits the macro **AllKeys** to be alphabetically sorted in about six (6) seconds. The sorted version of **AllKeys** makes it much easier for you to find a command. A tip of my propeller hat and a very big "Thank you" goes to Scott for making this sophisticated and excellent program free and openly available on the Microsoft Programming Applications Forum of Compuserve (GO PROGMSA).

Almost two-hundred WinWord users have downloaded this macro set in just under three weeks.... That means a bunch more people than anyone (including me) suspected are interested in these commands; and want to know what they are and what hot keys are attached to them. Version 3.0 of **AllKeys** is worthy to be put into your WinWord armamentarium of "Help Macros."

If the creek don't rise any further (it's raining, it's pouring, the mud slides are coming) in LA, I will try to use the basic skeletal structure of **AllKeys** to make a "Mighty Mouse Hot Key

Macro." Morris has been a great help with that one. "The Mighty Mouse Macro" (if it works, and I can do it) will be a "semi-smart and artificially intelligent" macro. That means the macro will have a IQ higher than Morris or me....

Text for Version 2.0

Holy macro arcane interest! For a macro that has labeled as "less than needed" by the WinWord cognoscenti, **AllKeys** is sure of interest to a number of us common people! It would appear that I am not the only nutcase that wants to know what is the universe of default hot keys for the WinWord commands.

NORMAL.DOT

Well, this is version 2.0. I made a few (few equals less than five, several is seven or more) or several typographical errors in Version 1.0 when assigning hot key descriptions for the one-hundred and twenty (120) default commands that have one or more hot key sets. I also didn't realize that WinWord Version 2.0 (plain) had three-hundred and ten (310) commands while Version 2.0c has three-hundred eleven (311).

The new command **FileSend**, in WinWord 2.0c has no default hot key assignment and is used with Windows WorkGroup to send E-Mail. I can't tell you more than that as I don't have Windows WorkGroup and **FileSend** doesn't do anything by itself.

The main macros **AllKeys** and **AllKeysTotal** have been edited, cleaned up, and are now more complete. I hesitate to say "perfect" as someone may stroll over here and whack me on the side of the head with their keyboard telling me I left out their favorite hot key set and/or command....

**AllKeys** will (in about 20 or so seconds) display **all** the—default—Commands (not macros) of WinWord. WinWord has no default macros. If you go to **Tools+Options+KeyBoard**, you can see pretty much the same dialog box with—most—of the default hot keys already displayed, and that list is sorted alphabetically.... **AllKeys** is not sorted alphabetically and only displays a hot key set when you highlight a command and click on select, then it re-displays the dialog box with the hot key for that command in one or two seconds.

**AllKeys** displays all the commands and, if you want to find out what the hot keys are for a command, it is a tad faster than using WinWord Help. It's also somewhat faster and easier than squinting at the keyboard template and that template does not have all the hot keys on it. So **AllKeys** is somewhat useful, but not a dynamite program; so why did I do it?

"Yeah," Morris and Michael J. chimed in, "So what's the big deal about this AllKeys macro?"

Well you could use it as a parlor game. You could have a party and ask your friends, "Duh, for a chance at that last slice of pepperoni and mushroom pizza, what is the hot key set for "HelpOnHelp?" Or, "What does {Ctrl}+{Shift}+F10 do?" Or... well you get the idea.

You're right it's not a big deal macro... maybe a medium sized deal and only because I have started to add hot keys to run macros. For instance, the **FullScreen** macro gives you a totally blank screen to type on. For **FullScreen**, I installed **{Alt}+S**, ({Alt} because it is a single key and "S" for Screen). Or, the macro **RunMacro** which will run any global macro (if you type that macro's name into the document and then press the hot key set); I installed **{Alt}+F3**, ({Alt} because it is a single key and F3 for similarity to the Word 5.5 command that runs macros).

In installing these hot keys and trying to make them easy to remember, I—first—didn't want to erase a WinWord default hot key set. So with some great and good advice from Kate Edson, the Sysop on the CompuServe Word Forum, I made a macro that would load all the commands. Then I laboriously typed into a list all the commands that had hot keys. Then had the macro search this long list and change the command listing to include the hot key set(s) (some commands have two hot key sets). Worked great, a really powerful and useful macro... (now the "But!"), but that macro, **AllKeysTotal** takes four (4) minutes to load on a 386/25 MHz computer! Therefore **AllKeysTotal** is of interest only to you like minded souls who want to know **every** (see below for a mild disclaimer) hot key set in WinWord. **AllKeys** is a compromise to that impossible dream.

Did you know that the WinWord manual does not contain a list of the default hot keys in any one place? Nope it doesn't, the key assignments are scattered all over the place. Nor does the **Tools+Options+Keyboard** dialog box have a complete list. Nor does the little template that you affix to your keyboard. Nor can you print out a list of these key assignments that dwell in the darker recesses of NORMAL.DOT. So **AllKeys** has some utility, and **AllKeysTotal** maybe something to have around if you are writing some major opus and want all the Indent, UnHang, HangingIndent, and like commands as hot keys.

If you sum up all the hot key information in the over one-thousand pages of WinWord's manuals, then you have (almost) the macro **AllKeysTotal**. **AllKeysTotal** is now as complete as I now how to make it. I had left out the **NonBreakingHyphen** hot key but now all the commands are there. Included are old hot key sets that I use all the time. Hot keys that are hangovers from QuickBASIC and Word 5.5. You know those, **{Ctrl}+Ins** for **EditCopy**, **{Shift}+Ins** for **EditPaste** and **{Shift}+Del** for **EditCut**. I also put—everything—into **AllKeysTotal** little and faster brother, the macro **AllKeys**. I expect that some of you will use it in place of your keyboard template or instead of calling up WinWord Help to find the correct hot keys.

This means you have in your hands the only living, breathing (nearly 100%) **complete** set of hot keys for WinWord commands in the macros **AllKeys** and **AllKeysTotal**! Say... that's not so shabby, even Microsoft doesn't have that!

**AllKeys** isn't alphabetically sorted. I hunted for a QuickBASIC program that would quickly sort the three-hundred and ten (310) (in WinWord 2.0, 311 commands in WinWord 2.0c) commands from "A to Z." The ones I found made no sense at all and had "DO Loops" (not Fruit Loops!) with the escape command at the bottom. I couldn't make them work with WordBASIC. I noodled around until I made the most primitive alphabetical sorting algorithm alive (or dead) for WordBASIC. It is called a "Bubble Sort" and requires about forty-five exchanges of pairs of words to sort ten words that are out of order... very primitive and very slow... but you know

what? Nobody else has made one for WordBASIC (that I can find)! But, but it takes too long (how long, I really don't know) to sort the commands alphabetically with my primitive **BubbleSort** macro... so you have to use **AllKeys** as it is, unsorted.

Those two macros are here too, **BubbleSort** for words and **BubbleSort2** for numbers. They contain code to demonstrate how they work and print their results to a new document. And since the sorting was so slow... I had to make a timer to show how slow it was! So—that—macro is here too as **TimerNew**. **TimerNew** is very useful for timing how long it takes various parts of other macros to run. I decided to add the macro **NewTimer** to **AllKeys**, so you will see it work in a real live situation. If you write macros, you will love the two "BubbleSort" programs, they are two of a kind, not found any where else on this planet (that I know about).

That's it, nothing grand and fireworky, but several serviceable macros that you can run from the option box (that's a new idea for me) that pops up when you single click on the little button just below.

Keep Smiling,

John De Palma on CompuServe 76076,571